# How to submit an article to *Parergon*: Journal of the Australian and New Zealand Association for Medieval and Early Modern Studies

This is a short guide to walk you through the process of submitting an article to *Parergon* via the website. Please note this is the ONLY way to submit an article, you cannot email submissions directly to us as they must be uploaded into the system. Submitting an article through the online system is very easy and straightforward, however, we have created this guide to help you understand what to expect and to help you resolve or avoid any problems you may potentially encounter.

### 1. Logging-in

First of all, go to <u>http://parergon.org</u> and click on 'Submit article' on the home page of the website. You will then be taken to the *Parergon* Submissions Page.

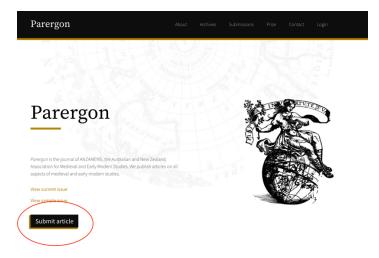

If you already have a username and password, click on 'Login'. If you have forgotten your password, follow the link underneath to reset your password or create a new account. If you have not registered before, click on 'Register'.

| Parergon |  |  |
|----------|--|--|
|          |  |  |

## Submission information

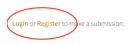

### 2. Registering

To register, fill in the information on the registration page. You will then be sent an email asking you to confirm your account.

# Register

| D-61-                                                                     |  |
|---------------------------------------------------------------------------|--|
| -Profile<br>Given Name * Required                                         |  |
|                                                                           |  |
| Family Name                                                               |  |
| Affiliation * Required                                                    |  |
|                                                                           |  |
| Country * Required                                                        |  |
|                                                                           |  |
| -Login                                                                    |  |
| Email * Required                                                          |  |
|                                                                           |  |
| Username * Required                                                       |  |
| Password * Required                                                       |  |
|                                                                           |  |
| Repeat password * Required                                                |  |
|                                                                           |  |
| Privacy Options                                                           |  |
| □ Yes, I agree to have my data collected and stored                       |  |
| according to the privacy statement.                                       |  |
| □ Yes, I would like to be notified of new publications and announcements. |  |
| □ Yes, I would like to be contacted with requests to review               |  |
| submissions to this journal. Reviewing interests                          |  |
|                                                                           |  |
|                                                                           |  |
| I'm not a robot                                                           |  |
|                                                                           |  |

Register

Login

### 3. Making a new submission

Once you are logged in, you can then make a new submission, or review your pending submissions. To start a new submission, click on 'Make a new submission'. You will then be taken to the online submission portal.

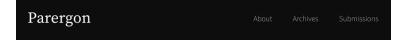

# Submission information

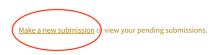

#### 4. Submitting an article in 4 steps

#### **Step 1: Starting the submission**

Tick off the boxes under the submission requirements – please read these carefully to be sure you have everything ready for the next steps in the submission process. If you have any comments for the editors, please write in the text field below the submission checklist. Confirm if you would like to be contacted about this submission, then read and acknowledge the copyright statement. You will also need to agree to have your data collected and stored as per the privacy statement.

Click on 'Save and continue' to go to the next step.

|                                                                                                    | 2. Upload Subm                                                                                                    | ission 3. En                                                                                                    | iter Metadata                                                                                                    | 4. Confirmation                                                                                                    | 5. Next Step                                                                                                    | )S                                                                                                    |                                                                                                    |                                                                       |
|----------------------------------------------------------------------------------------------------|----------------------------------------------------------------------------------------------------|----------------------------------------------------------------------------------------------------|----------------------------------------------------------------------------------------------------|----------------------------------------------------------------------------------------------------|----------------------------------------------------------------------------------------------------|----------------------------------------------------------------------------------------------------|----------------------------------------------------------------------------------------------------|-----------------------------------------------------------------------|
| ubmis                                                                                                    | ssion Requireme                                                                                                    | ents                                                                                                    |                                                                                                    |                                                                                                    |                                                                                                    |                                                                                                    |                                                                                                    |                                                                       |
| u mus                                                                                                    | st read and acknow                                                                                                    | edge that you'v                                                                                                    | e completed the r                                                                                                    | requirements below b                                                                                                    | efore proceedi                                                                                                    | ng.                                                                                                    |                                                                                                    |                                                                       |
|                                                                                                    |                                                                                                    |                                                                                                    |                                                                                                    | with no bibliographies;                                                                                                    |                                                                                                    |                                                                                                    |                                                                                                    |                                                                       |
|                                                                                                    | http://www.mhra.c<br>Word document for                                                                                                    |                                                                                                    | <u>ck.ntmi;</u>                                                                                                    |                                                                                                    |                                                                                                    |                                                                                                    |                                                                                                    |                                                                       |
|                                                                                                    | a 100-word abstra                                                                                                    |                                                                                                    |                                                                                                    |                                                                                                    |                                                                                                    |                                                                                                    |                                                                                                    |                                                                       |
|                                                                                                    |                                                                                                    |                                                                                                    |                                                                                                    | alics, rather than und                                                                                                    |                                                                                                    | t with URL addresse                                                                                                    | s); and all illust                                                                                                    | trations,                                                             |
|                                                                                                    |                                                                                                    |                                                                                                    |                                                                                                    | ate points, rather than<br>ments outlined in the                                                                                                    |                                                                                                    | nes.                                                                                                    |                                                                                                    |                                                                       |
|                                                                                                    |                                                                                                    |                                                                                                    | 5                                                                                                    |                                                                                                    |                                                                                                    |                                                                                                    |                                                                                                    |                                                                       |
| omm                                                                                                    | ents for the Edit                                                                                                    | or                                                                                                    |                                                                                                    |                                                                                                    |                                                                                                    |                                                                                                    |                                                                                                    |                                                                       |
| ) C                                                                                                    | B <i>I</i> ⊻ a                                                                                                    | e % 🗘 🕅                                                                                                    | ⊾ ±                                                                                                    |                                                                                                    |                                                                                                    |                                                                                                    |                                                                                                    |                                                                       |
|                                                                                                    |                                                                                                    |                                                                                                    |                                                                                                    |                                                                                                    |                                                                                                    |                                                                                                    |                                                                                                    |                                                                       |
|                                                                                                    |                                                                                                    |                                                                                                    |                                                                                                    |                                                                                                    |                                                                                                    |                                                                                                    |                                                                                                    |                                                                       |
|                                                                                                    |                                                                                                    |                                                                                                    |                                                                                                    |                                                                                                    |                                                                                                    |                                                                                                    |                                                                                                    |                                                                       |
|                                                                                                    |                                                                                                    |                                                                                                    |                                                                                                    |                                                                                                    |                                                                                                    |                                                                                                    |                                                                                                    |                                                                       |
|                                                                                                    |                                                                                                    |                                                                                                    |                                                                                                    |                                                                                                    |                                                                                                    |                                                                                                    |                                                                                                    |                                                                       |
|                                                                                                    |                                                                                                    |                                                                                                    |                                                                                                    |                                                                                                    |                                                                                                    |                                                                                                    |                                                                                                    |                                                                       |
|                                                                                                    |                                                                                                    |                                                                                                    |                                                                                                    |                                                                                                    |                                                                                                    |                                                                                                    |                                                                                                    |                                                                       |
|                                                                                                    |                                                                                                    |                                                                                                    |                                                                                                    |                                                                                                    |                                                                                                    |                                                                                                    |                                                                                                    |                                                                       |
|                                                                                                    |                                                                                                    |                                                                                                    |                                                                                                    |                                                                                                    |                                                                                                    |                                                                                                    |                                                                                                    |                                                                       |
|                                                                                                    |                                                                                                    |                                                                                                    |                                                                                                    |                                                                                                    |                                                                                                    |                                                                                                    |                                                                                                    |                                                                       |
|                                                                                                    |                                                                                                    |                                                                                                    |                                                                                                    |                                                                                                    |                                                                                                    |                                                                                                    |                                                                                                    |                                                                       |
| orres                                                                                                    | ponding Contac                                                                                                    | t*                                                                                                    |                                                                                                    |                                                                                                    |                                                                                                    |                                                                                                    |                                                                                                    |                                                                       |
|                                                                                                    | <b>ponding Contac</b><br>I would like to be co                                                                                                    |                                                                                                    | his submission.                                                                                                    |                                                                                                    |                                                                                                    |                                                                                                    |                                                                                                    |                                                                       |
|                                                                                                    |                                                                                                    |                                                                                                    | his submission.                                                                                                    |                                                                                                    |                                                                                                    |                                                                                                    |                                                                                                    |                                                                       |
| Yes,                                                                                                    |                                                                                                    | ontacted about t                                                                                                    |                                                                                                    |                                                                                                    |                                                                                                    |                                                                                                    |                                                                                                    |                                                                       |
| Yes,                                                                                                    | I would like to be co                                                                                                    | ntacted about t                                                                                                    | ent                                                                                                    | publish their articles i                                                                                                    | n printed form                                                                                                    | and in other media                                                                                                    | (including elec                                                                                                    | tronic)                                                               |
| Yes,<br><b>cknov</b><br>uthors                                                                                                    | I would like to be co<br>wledge the copy<br>grant to Parergon a                                                                                                    | ntacted about t<br>right stateme                                                                                                    | <b>ent</b><br>ee-free licence to <sub>l</sub>                                                                                                    |                                                                                                    |                                                                                                    |                                                                                                    | - 5                                                                                                    |                                                                       |
| Yes,<br><b>cknov</b><br>uthors<br>at are                                                                                                    | I would like to be co<br>wledge the copy<br>grant to Parergon a<br>the subject of sub-                                                                                                    | ntacted about t<br>right stateme<br>in irrevocable, fe<br>icensing agreen                                                                                                    | <b>ent</b><br>ee-free licence to  <br>nents between Pa                                                                                                    | irergon and third part                                                                                                    | ies. Any royalti                                                                                                    | es or revenues recei                                                                                                    | ved under such                                                                                                    | n sub-                                                                |
| Yes,<br>cknow<br>uthors<br>at are<br>censing                                                                                                    | I would like to be co<br>wledge the copy<br>grant to Parergon a<br>the subject of sub-<br>g agreements will b                                                                                                    | ntacted about t<br>right stateme<br>in irrevocable, fe<br>icensing agreen<br>e collected and r                                                                                                    | <b>ent</b><br>ee-free licence to  <br>nents between Pa                                                                                                    |                                                                                                    | ies. Any royalti                                                                                                    | es or revenues recei                                                                                                    | ved under such                                                                                                    | n sub-                                                                |
| Yes,<br>cknov<br>uthors<br>at are<br>censing<br>nd Earl                                                                                            | I would like to be co<br>wledge the copy<br>grant to Parergon a<br>the subject of sub-<br>g agreements will b<br>ly Modern Studies ()                                                                                                    | ntacted about t<br>right stateme<br>in irrevocable, fe<br>icensing agreen<br>e collected and r<br>incorporated).                                                                                                    | ent<br>ee-free licence to (<br>nents between Pa<br>retained by the pu                                                                                                    | irergon and third parti<br>ublisher of <i>Parergon</i> , tl                                                                                                    | ies. Any royaltio<br>he Australian a                                                                                                    | es or revenues recei<br>nd New Zealand Ass                                                                                                    | ved under such<br>sociation for Me                                                                                                    | n sub-<br>edieval                                                     |
| Yes,<br>cknow<br>uthors<br>at are<br>ensing<br>ad Earl<br>uthors                                                                                   | I would like to be co<br>wledge the copy<br>grant to Parergon a<br>the subject of sub-<br>g agreements will b<br>ly Modern Studies (:<br>retain copyright of                                                                                                    | ntacted about t<br>right stateme<br>in irrevocable, fe<br>icensing agreen<br>e collected and r<br>incorporated).<br>their articles an                                                                                                    | ent<br>ee-free licence to p<br>nents between Pa<br>retained by the pu<br>d may republish t                                                                                                    | irergon and third part<br>ublisher of <i>Parergon</i> , tl<br>chem anywhere provid                                                                                                    | ed that <i>Parerge</i>                                                                                                    | es or revenues recei<br>nd New Zealand Ass<br>on is acknowledged                                                                                                    | ved under such<br>sociation for Me<br>as the original                                                                                     | n sub-<br>edieval<br>place of                                         |
| Yes,<br>cknow<br>uthors<br>at are<br>ensing<br>ad Earl<br>uthors                                                                                   | I would like to be co<br>wledge the copy<br>grant to Parergon a<br>the subject of sub-<br>g agreements will b<br>ly Modern Studies (:<br>retain copyright of                                                                                                    | ntacted about t<br>right stateme<br>in irrevocable, fe<br>icensing agreen<br>e collected and r<br>incorporated).<br>their articles an                                                                                                    | ent<br>ee-free licence to p<br>nents between Pa<br>retained by the pu<br>d may republish t                                                                                                    | irergon and third parti<br>ublisher of <i>Parergon</i> , tl                                                                                                    | ed that <i>Parerge</i>                                                                                                    | es or revenues recei<br>nd New Zealand Ass<br>on is acknowledged                                                                                                    | ved under such<br>sociation for Me<br>as the original                                                                                     | n sub-<br>edieval<br>place of                                         |
| Yes,<br>cknow<br>uthors<br>at are<br>ensing<br>id Earl<br>uthors<br>ublicat                                                                        | I would like to be co<br>wledge the copy<br>grant to Parergon a<br>the subject of sub-<br>g agreements will b<br>ly Modern Studies (:<br>retain copyright of                                                                                                    | right stateme<br>right stateme<br>in irrevocable, fe<br>icensing agreen<br>e collected and r<br>incorporated).<br>their articles an<br>ork is not publisi                                                                                                    | ent<br>ee-free licence to p<br>nents between Pa<br>retained by the pu<br>d may republish t<br>hed again within t                                                                                                    | irergon and third part<br>ublisher of <i>Parergon</i> , tl<br>chem anywhere provid                                                                                                    | ed that <i>Parerge</i>                                                                                                    | es or revenues recei<br>nd New Zealand Ass<br>on is acknowledged                                                                                                    | ved under such<br>sociation for Me<br>as the original                                                                                     | n sub-<br>edieval<br>place of                                         |
| Yes,<br>uthors<br>at are<br>ensing<br>d Earl<br>uthors<br>ublicati<br>e exce                                                                       | I would like to be co<br>wledge the copy<br>grant to Parergon a<br>the subject of sub-<br>g agreements will b<br>y Modern Studies (<br>retain copyright of<br>ion, and that the w<br>eption of the Open A                                                                                                    | right stateme<br>right stateme<br>icensing agreen<br>e collected and<br>incorporated).<br>their articles an<br>ork is not publish<br>access Provision:                                                                                                    | ent<br>ee-free licence to p<br>nents between Pa<br>retained by the pu<br>d may republish t<br>hed again within t<br>s below).                                                                                                    | rergon and third part<br>ublisher of <i>Parergon</i> , tl<br>them anywhere provid<br>the first twelve (12) me                                                                                                    | he Australian a<br>led that <i>Parerge</i><br>onths of the art                                                                                                    | es or revenues recei<br>nd New Zealand Ass<br>on is acknowledged<br>icle's initial publicat                                                                                              | ved under such<br>sociation for Me<br>as the original<br>cion in <i>Parergor</i>                                                          | n sub-<br>edieval<br>place of<br>ז (with                              |
| Yes,<br>thors<br>at are<br>ensing<br>d Earl<br>uthors<br>ublicati<br>e exce                                                                        | I would like to be co<br>wledge the copy<br>grant to Parergon a<br>the subject of sub-<br>g agreements will b<br>y Modern Studies (<br>retain copyright of<br>ion, and that the we<br>sption of the Open A<br>are required to cer                                                                                                    | right stateme<br>in irrevocable, fe<br>icensing agreen<br>e collected and ri<br>incorporated).<br>their articles an<br>ork is not publish<br>cccess Provision:<br>tify that their art                                                                                                    | ent<br>ee-free licence to  <br>nents between Pa<br>retained by the pu<br>d may republish t<br>hed again within t<br>s below).<br>ticles are entirely '                                                                                                    | rergon and third part<br>ublisher of <i>Parergon</i> , tl<br>them anywhere provid<br>the first twelve (12) mo<br>their own work, and tl                                                                                                    | he Australian a<br>led that <i>Parerge</i><br>onths of the art                                                                                                    | es or revenues recei<br>nd New Zealand Ass<br>on is acknowledged<br>icle's initial publicat                                                                                              | ved under such<br>sociation for Me<br>as the original<br>cion in <i>Parergor</i>                                                          | n sub-<br>edieval<br>place of<br>ז (with                              |
| Yes,<br>thors<br>at are<br>ensing<br>d Earl<br>uthors<br>ublicati<br>e exce                                                                        | I would like to be co<br>wledge the copy<br>grant to Parergon a<br>the subject of sub-<br>g agreements will b<br>y Modern Studies (<br>retain copyright of<br>ion, and that the w<br>eption of the Open A                                                                                                    | right stateme<br>in irrevocable, fe<br>icensing agreen<br>e collected and ri<br>incorporated).<br>their articles an<br>ork is not publish<br>cccess Provision:<br>tify that their art                                                                                                    | ent<br>ee-free licence to  <br>nents between Pa<br>retained by the pu<br>d may republish t<br>hed again within t<br>s below).<br>ticles are entirely '                                                                                                    | rergon and third part<br>ublisher of <i>Parergon</i> , tl<br>them anywhere provid<br>the first twelve (12) mo<br>their own work, and tl                                                                                                    | he Australian a<br>led that <i>Parerge</i><br>onths of the art                                                                                                    | es or revenues recei<br>nd New Zealand Ass<br>on is acknowledged<br>icle's initial publicat                                                                                              | ved under such<br>sociation for Me<br>as the original<br>cion in <i>Parergor</i>                                                          | n sub-<br>edieval<br>place of<br>ז (with                              |
| Yes,<br>uthors<br>at are<br>ensing<br>d Earl<br>uthors<br>ublicati<br>e exce<br>uthors<br>ther w                                                   | I would like to be co<br>wledge the copy<br>grant to Parergon a<br>the subject of sub-<br>g agreements will b<br>y Modern Studies ()<br>retain copyright of<br>ion, and that the w<br>eption of the Open /<br>are required to cer<br>tholly or substantial                                                                                                    | right stateme<br>in irrevocable, fe<br>icensing agreen<br>e collected and ri<br>incorporated).<br>their articles an<br>ork is not publish<br>access Provision:<br>tify that their art<br>ly in part, been p                                                                                                    | ent<br>ee-free licence to<br>nents between Pa<br>retained by the pu<br>d may republish t<br>hed again within t<br>s below).<br>ticles are entirely<br>previously publish                                                                                                    | rergon and third part<br>ublisher of <i>Parergon</i> , tl<br>them anywhere provid<br>the first twelve (12) mo<br>their own work, and tl                                                                                                    | es. Any royaltic<br>he Australian a<br>led that <i>Parergo</i><br>onths of the art<br>nat the materia                                                                                    | es or revenues recei<br>nd New Zealand Ass<br>on is acknowledged<br>icle's initial publicat<br>l contained within th                                                                     | ved under such<br>sociation for Mo<br>as the original<br>ion in <i>Parergor</i><br>hem is new and                                         | n sub-<br>edieval<br>place of<br>r (with<br>d has not,                |
| Yes,<br>thors<br>at are<br>ensing<br>d Earl<br>athors<br>ablicat<br>thors<br>uthors<br>at exce                                                     | I would like to be co<br>wledge the copy<br>grant to Parergon a<br>the subject of sub-<br>g agreements will b<br>y Modern Studies (<br>retain copyright of<br>ion, and that the we<br>sption of the Open A<br>are required to cer<br>sholly or substantial<br>author's responsibi                                                                                                 | right stateme<br>in irrevocable, fe<br>icensing agreen<br>e collected and ri<br>incorporated).<br>their articles an<br>ork is not publish<br>excess Provision:<br>tify that their art<br>by in part, been p<br>lity to obtain pe                                                                                                    | ent<br>ee-free licence to j<br>nents between Pa<br>retained by the pu<br>d may republish t<br>hed again within t<br>s below).<br>ticles are entirely j<br>previously publish<br>rmission to quote                                                                                       | rergon and third part<br>Jublisher of <i>Parergon</i> , ti<br>them anywhere provid<br>the first twelve (12) m<br>their own work, and ti<br>ted elsewhere.                                                                                                    | es. Any royalti<br>he Australian a<br>led that <i>Parerge</i><br>onths of the art<br>nat the materia                                                                                     | es or revenues recei-<br>nd New Zealand Ass<br>on is acknowledged<br>icle's initial publicat<br>I contained within th<br>es and/or reproduc                                              | ved under such<br>sociation for Me<br>as the original<br>cion in <i>Parergor</i><br>hem is new and<br>e any images o                      | n sub-<br>edieval<br>place of<br>r (with<br>d has not,                |
| Yes,<br>thors<br>at are<br>ensing<br>d Earl<br>thors<br>blicati<br>e exce<br>thors<br>wher w<br>is the<br>ustrati                                  | I would like to be co<br>wledge the copy<br>grant to Parergon a<br>the subject of sub-<br>g agreements will b<br>ly Modern Studies (:<br>retain copyright of<br>ion, and that the we<br>sption of the Open A<br>are required to cer<br>sholly or substantial<br>author's responsibi-<br>ions. Authors also b                                                                      | right stateme<br>in irrevocable, fe<br>icensing agreen<br>e collected and ri<br>incorporated).<br>their articles am<br>ryk is not publish<br>access Provision:<br>tify that their art<br>by in part, been p<br>lity to obtain pe<br>ear any costs pe                                                                                 | ent<br>ee-free licence to j<br>eents between Pa<br>retained by the pu<br>d may republish t<br>hed again within t<br>s below).<br>ticles are entirely i<br>previously publish<br>rmission to quote<br>ertaining to reprod                                                                | rergon and third part<br>Jublisher of <i>Parergon</i> , ti<br>them anywhere provid<br>the first twelve (12) m<br>their own work, and th<br>ted elsewhere.<br>er material from other of<br>duction permissions a                                                              | es. Any royalti<br>he Australian a<br>led that <i>Parerg</i><br>onths of the art<br>hat the materia<br>copyright source<br>nd/or the purc                                                | es or revenues recei-<br>nd New Zealand Ass<br>on is acknowledged<br>icle's initial publicat<br>I contained within th<br>es and/or reproduc<br>hase of acceptable p                      | ved under such<br>sociation for Me<br>as the original<br>cion in <i>Parergor</i><br>hem is new and<br>e any images o<br>print-quality dig | n sub-<br>edieval<br>place of<br>n (with<br>d has not<br>or<br>gital  |
| Yes,<br>cknov<br>uthors<br>at are<br>ensing<br>d Earl<br>uthors<br>ublicati<br>e exce<br>uthors<br>ther w<br>is the<br>ustrati<br>rsions           | I would like to be co<br>wledge the copy<br>grant to Parergon a<br>the subject of sub-<br>g agreements will b<br>ly Modern Studies (:<br>retain copyright of<br>ion, and that the we<br>sption of the Open A<br>are required to cer<br>sholly or substantial<br>author's responsibil<br>ions. Authors also b<br>s. Any Permissions t                                              | right stateme<br>in irrevocable, fe<br>icensing agreen<br>e collected and i<br>incorporated).<br>their articles an<br>ork is not publish<br>access Provision:<br>tify that their art<br>ly in part, been p<br>lity to obtain pe<br>ear any costs pe<br>o Reproduce mu                                                                | ent<br>ee-free licence to j<br>nents between Pa<br>retained by the pu<br>d may republish t<br>hed again within t<br>s below).<br>ticles are entirely<br>previously publish<br>rresion to quote<br>rtaining to repror<br>ust cover the origi                                             | rergon and third part<br>ublisher of <i>Parergon</i> , ti<br>them anywhere provid<br>the first twelve (12) me<br>their own work, and th<br>eed elsewhere.<br>e material from other of<br>duction permissions a<br>inal print publication, a                                  | es. Any royaltic<br>he Australian a<br>led that <i>Parergy</i><br>onths of the art<br>hat the materia<br>copyright sourc<br>nd/or the purci<br>as well as the s                          | es or revenues recei-<br>nd New Zealand Ass<br>on is acknowledged<br>icle's initial publicat<br>I contained within the<br>es and/or reproduce<br>hase of acceptable pubsequent electroni | ved under such<br>sociation for Me<br>as the original<br>cion in <i>Parergor</i><br>hem is new and<br>e any images o<br>print-quality dig | n sub-<br>edieval<br>place of<br>n (with<br>d has not,<br>or<br>gital |
| Yes,<br>cknov<br>uthors<br>at are<br>ensing<br>d Earl<br>uthors<br>ublicati<br>e exce<br>uthors<br>ther w<br>is the<br>ustrati<br>rsions           | I would like to be co<br>wledge the copy<br>grant to Parergon a<br>the subject of sub-<br>g agreements will b<br>ly Modern Studies (:<br>retain copyright of<br>ion, and that the we<br>sption of the Open A<br>are required to cer<br>sholly or substantial<br>author's responsibil<br>ions. Authors also b<br>s. Any Permissions t                                              | right stateme<br>in irrevocable, fe<br>icensing agreen<br>e collected and i<br>incorporated).<br>their articles an<br>ork is not publish<br>access Provision:<br>tify that their art<br>ly in part, been p<br>lity to obtain pe<br>ear any costs pe<br>o Reproduce mu                                                                | ent<br>ee-free licence to j<br>nents between Pa<br>retained by the pu<br>d may republish t<br>hed again within t<br>s below).<br>ticles are entirely<br>previously publish<br>rresion to quote<br>rtaining to repror<br>ust cover the origi                                             | rergon and third part<br>Jublisher of <i>Parergon</i> , ti<br>them anywhere provid<br>the first twelve (12) m<br>their own work, and th<br>ted elsewhere.<br>er material from other of<br>duction permissions a                                                              | es. Any royaltic<br>he Australian a<br>led that <i>Parergy</i><br>onths of the art<br>hat the materia<br>copyright sourc<br>nd/or the purci<br>as well as the s                          | es or revenues recei-<br>nd New Zealand Ass<br>on is acknowledged<br>icle's initial publicat<br>I contained within the<br>es and/or reproduce<br>hase of acceptable pubsequent electroni | ved under such<br>sociation for Me<br>as the original<br>cion in <i>Parergor</i><br>hem is new and<br>e any images o<br>print-quality dig | n sub-<br>edieval<br>place of<br>n (with<br>d has not,<br>or<br>gital |
| Yes,<br><b>Eknov</b><br>at are<br>ensing<br>d Earl<br>at hors<br>blicati<br>e exce<br>ithors<br>her w<br>is the<br>ustrati<br>rsions<br>ork via    | I would like to be co<br>wledge the copy<br>grant to Parergon a<br>the subject of sub-<br>g agreements will b<br>ly Modern Studies (:<br>retain copyright of<br>ion, and that the we<br>sption of the Open A<br>are required to cer<br>sholly or substantial<br>author's responsibil<br>ions. Authors also b<br>s. Any Permissions t                                              | right stateme<br>in irrevocable, fe<br>icensing agreen<br>e collected and ri<br>incorporated).<br>their articles am<br>ryk is not publish<br>access Provision:<br>tify that their art<br>by in part, been p<br>lity to obtain per<br>ear any costs pe<br>o Reproduce mu<br>al online databas                                         | ent<br>ee-free licence to j<br>nents between Pa<br>retained by the pu<br>d may republish t<br>hed again within t<br>s below).<br>ticles are entirely<br>previously publish<br>rmission to quote<br>ertaining to repro<br>ust cover the origi<br>ses, and documen                        | rergon and third part<br>Jublisher of <i>Parergon</i> , ti<br>them anywhere provid<br>the first twelve (12) mo<br>their own work, and ti<br>ted elsewhere.<br>e material from other of<br>duction permissions a<br>inal print publication, a<br>tation must be provid        | es. Any royaltic<br>he Australian a<br>led that <i>Parergy</i><br>onths of the art<br>hat the materia<br>copyright sourc<br>nd/or the purci<br>as well as the s                          | es or revenues recei-<br>nd New Zealand Ass<br>on is acknowledged<br>icle's initial publicat<br>I contained within the<br>es and/or reproduce<br>hase of acceptable pubsequent electroni | ved under such<br>sociation for Me<br>as the original<br>cion in <i>Parergor</i><br>hem is new and<br>e any images o<br>print-quality dig | n sub-<br>edieval<br>place of<br>n (with<br>d has not,<br>or<br>gital |
| Yes,<br>thors<br>at are<br>ensing<br>d Earl<br>thors<br>blicati<br>thors<br>ther w<br>is the<br>ustrati<br>rsions<br>ork via<br>Yes,               | I would like to be co<br>wledge the copy<br>grant to Parergon a<br>the subject of sub-<br>g agreements will b<br>ly Modern Studies ()<br>retain copyright of<br>ion, and that the we<br>sption of the Open A<br>are required to cer<br>holly or substantial<br>author's responsibil<br>ions. Authors also b<br>s. Any Permissions t<br>a various commercia<br>I agree to abide by | right stateme<br>in irrevocable, fe<br>icensing agreen<br>e collected and r<br>incorporated).<br>their articles an<br>ork is not publish<br>access Provision:<br>cacess Provision:<br>tify that their art<br>y in part, been p<br>lity to obtain per<br>ear any costs pe<br>o Reproduce mu<br>al online database<br>the terms of the | ent<br>ee-free licence to j<br>nents between Pa<br>retained by the pu<br>d may republish t<br>hed again within t<br>s below).<br>ticles are entirely<br>previously publish<br>rraision to quote<br>ertaining to repror<br>ust cover the origi<br>ses, and documen<br>e copyright statem | rergon and third part<br>Jublisher of <i>Parergon</i> , ti<br>them anywhere provid<br>the first twelve (12) mo<br>their own work, and ti<br>ted elsewhere.<br>e material from other of<br>duction permissions a<br>inal print publication, a<br>tation must be provid        | es. Any royaltic<br>he Australian a<br>led that <i>Parergu</i><br>onths of the art<br>hat the materia<br>copyright sourc<br>nd/or the purc<br>as well as the s<br>led to <i>Parergon</i> | es or revenues recei-<br>nd New Zealand Ass<br>on is acknowledged<br>icle's initial publicat<br>I contained within the<br>es and/or reproduce<br>hase of acceptable pubsequent electroni | ved under such<br>sociation for Me<br>as the original<br>cion in <i>Parergor</i><br>hem is new and<br>e any images o<br>print-quality dig | n sub-<br>edieval<br>place of<br>n (with<br>d has not,<br>or<br>gital |
| Yes,<br>cknov<br>uthors<br>at are<br>ensing<br>dd Earl<br>uthors<br>ublicati<br>uthors<br>ther w<br>is the<br>ustrati<br>rsions<br>prk via<br>Yes, | I would like to be co<br>wledge the copy<br>grant to Parergon a<br>the subject of sub-<br>g agreements will b<br>ly Modern Studies ()<br>retain copyright of<br>ion, and that the we<br>sption of the Open A<br>are required to cer<br>holly or substantial<br>author's responsibil<br>ions. Authors also b<br>s. Any Permissions t<br>a various commercia<br>I agree to abide by | right stateme<br>in irrevocable, fe<br>icensing agreen<br>e collected and r<br>incorporated).<br>their articles an<br>ork is not publish<br>access Provision:<br>cacess Provision:<br>tify that their art<br>y in part, been p<br>lity to obtain per<br>ear any costs pe<br>o Reproduce mu<br>al online database<br>the terms of the | ent<br>ee-free licence to j<br>nents between Pa<br>retained by the pu<br>d may republish t<br>hed again within t<br>s below).<br>ticles are entirely<br>previously publish<br>rraision to quote<br>ertaining to repror<br>ust cover the origi<br>ses, and documen<br>e copyright statem | rergon and third part<br>ublisher of <i>Parergon</i> , ti<br>them anywhere provid<br>the first twelve (12) me<br>their own work, and th<br>eed elsewhere.<br>e material from other of<br>duction permissions a<br>inal print publication,<br>itation must be provid<br>tent. | es. Any royaltic<br>he Australian a<br>led that <i>Parergu</i><br>onths of the art<br>hat the materia<br>copyright sourc<br>nd/or the purc<br>as well as the s<br>led to <i>Parergon</i> | es or revenues recei-<br>nd New Zealand Ass<br>on is acknowledged<br>icle's initial publicat<br>I contained within the<br>es and/or reproduce<br>hase of acceptable pubsequent electroni | ved under such<br>sociation for Me<br>as the original<br>cion in <i>Parergor</i><br>hem is new and<br>e any images o<br>print-quality dig | n sub-<br>edieval<br>place of<br>n (with<br>d has not,<br>or<br>gital |

### b) Step 2: Uploading the submission

To select the file of your article from your computer, click 'Upload File'. Please note you will need to upload your file in a Word document (\*.doc / \*.docx). Please **DO NOT** upload the file in PDF format.

Remember not to include any identifying markers in your submission – this includes removing author identification from your Word document. For a helpful guide on how to ensure a blind review, see <u>https://www.glossa-journal.org/site/blindreview/</u>

|                         |                              |                                                    |                                                                       | Add File                                                                               |
|-------------------------|------------------------------|----------------------------------------------------|-----------------------------------------------------------------------|----------------------------------------------------------------------------------------|
| Upload any files the ed | litorial team will need to e | evaluate your submiss                              | sion. <u>Upload File</u>                                              |                                                                                        |
|                         |                              |                                                    | Save and continu                                                      | e Cancel                                                                               |
|                         | Upload any files the ed      | Upload any files the editorial team will need to o | Upload any files the editorial team will need to evaluate your submis | Upload any files the editorial team will need to evaluate your submission. Upload File |

Once your file has been uploaded, select 'Article Text' to indicate that you have uploaded the main text. If you wish to add further files to your submission (such as data sets, source texts, etc.), click on 'Add File'.

Once you have uploaded all files, click on 'Save and continue'.

| Submit a | n Article                                                          |                    |                 |               |                         |
|----------|--------------------------------------------------------------------|--------------------|-----------------|---------------|-------------------------|
| 1. Start | 2. Upload Submission                                               | 3. Enter Metadata  | 4. Confirmation | 5. Next Steps |                         |
| _        | <b>S</b><br>Fest.docx<br>/hat kind of file is this? <u>Article</u> | <u>e Text</u> Oher |                 |               | Add File<br>Edit Remove |

### c) Step 3: Entering the submission's metadata

You now have to add the title, subtitle and abstract as your submission's metadata.

If your submission has more than one author, click on "Add Contributor" to add their details.

Then click on 'Save and continue'.

| tart    | 2. (    | Iploa | d Sub | miss       | ion | 3            | 8. Ent       | er M | etad | lata  |      | 4. Co   | nfirr | natio   | n | 5. Nex | t Steps |   |          |         |          |         |        |
|---------|---------|-------|-------|------------|-----|--------------|--------------|------|------|-------|------|---------|-------|---------|---|--------|---------|---|----------|---------|----------|---------|--------|
| Prefix  |         |       |       |            |     | Titl         | e *          |      |      |       |      |         |       |         |   |        |         |   |          |         |          |         |        |
| Example | s: A, T | ne    |       |            |     |              |              |      |      |       |      |         |       |         |   |        |         |   |          |         |          |         |        |
| Subtitl | e       |       |       |            |     |              |              |      |      |       |      |         |       |         |   |        |         |   |          |         |          |         |        |
| Abstra  | ct      |       |       |            |     |              |              |      |      |       |      |         |       |         |   |        |         |   |          |         |          |         |        |
|         |         | I     | U     | <b>:</b> = |     | $\times^{z}$ | $\times_{z}$ | P    | 3    | <>    | **   |         | ÷     |         |   |        |         |   |          |         |          |         |        |
|         |         |       |       |            |     |              |              |      |      |       |      |         |       |         |   |        |         |   |          |         |          |         |        |
|         |         |       |       |            |     |              |              |      |      |       |      |         |       |         |   |        |         |   |          |         |          |         |        |
|         |         |       |       |            |     |              |              |      |      |       |      |         |       |         |   |        |         |   |          |         |          |         |        |
|         |         |       |       |            |     |              |              |      |      |       |      |         |       |         |   |        |         |   |          |         |          |         |        |
|         |         |       |       |            |     |              |              |      |      |       |      |         |       |         |   |        |         |   |          |         |          |         |        |
| List    | of Co   | ntrib | utor  | s          |     |              |              |      |      |       |      |         |       |         |   |        |         |   |          | (       | Add      | Contril | outor  |
| Name    |         |       |       |            |     |              |              |      | E-I  | mail  |      |         |       |         |   | Role   |         | P | rimary C | Contact | In       | Browse  | Liets  |
| Tor     | n Lale  | vee   |       |            |     |              |              |      | pa   | arerg | ontw | vitter( | @gm   | nail.co | m | Autho  | r       |   | r        |         |          |         |        |
|         |         |       |       |            |     |              |              |      |      |       |      |         |       |         |   |        |         |   |          |         | d contii |         | Cancel |

#### d) Step 4: Confirm your submission

As the last step, confirm your submission by clicking on 'Finish Submission'.

| omit ar | h Article                                                 |                   |                 |                                                          |
|---------|-----------------------------------------------------------|-------------------|-----------------|----------------------------------------------------------|
| Start   | 2. Upload Submission                                      | 3. Enter Metadata | 4. Confirmation | 5. Next Steps                                            |
|         | omission has been uploaded<br>ontinuing. When you are rea | -                 |                 | eview and adjust any of the information you have entered |

You will receive an automated email message confirming your submission - if you do not receive this message, first check your 'spam' file and if you do not see an email from *Parergon*, please contact us to verify that the submission has come through.

| Submit a   | n Article                                                                                                    |                       |                 |               |  |  |  |  |  |  |  |
|------------|----------------------------------------------------------------------------------------------------|-----------------------|-----------------|---------------|--|--|--|--|--|--|--|
| 1. Start   | 2. Upload Submission                                                                                                    | 3. Enter Metadata     | 4. Confirmation | 5. Next Steps |  |  |  |  |  |  |  |
| Sub        | mission complet                                                                                                    | e                     |                 |               |  |  |  |  |  |  |  |
| Thank      | you for your interest in p                                                                                                    | ublishing with Parerg | on.             |               |  |  |  |  |  |  |  |
| What       | Happens Next?                                                                                                    |                       |                 |               |  |  |  |  |  |  |  |
|            | The journal has been notified of your submission, and you've been emailed a confirmation for your records. Once the editor has reviewed the submission, they will contact you. |                       |                 |               |  |  |  |  |  |  |  |
| For no     | w, you can:                                                                                                    |                       |                 |               |  |  |  |  |  |  |  |
| • <u>c</u> | eview this submission<br>reate a new submission<br>eturn to your dashboard                                                                                                    |                       |                 |               |  |  |  |  |  |  |  |

The next stage is that your submission will be checked over by the relevant section editor to ensure that it conforms to our style guide and is a suitable piece for the journal. If they are satisfied, they will begin the review process and you will be contacted in due course regarding the outcome of the review. If you have any problems submitting your article or any questions for us, please contact us at info@anzamems.org. Thank you for your interest in *Parergon*.